# Lesson 3: Building an App: Multi-Screen App

Adapted from code.org curriculum

#### **Objectives:**

ᢙ Develop and design a plan for multi-screen application

- Collaborate with a "thought partner" during the implementation of a project

# Getting Started

Ragional Today: Multi-screen App mini project

- Your will get a chance to make an app of your own design that uses multiple screens and lets you practice using design mode and programming some simple user interactions.
- A You will have a "coding buddy"
- ₩ Work independently, but talk to your partner for rapid feedback and help

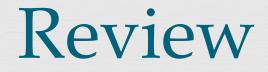

- Helping a friend work through their ideas
- Helping a friend get "unstuck" from a bug of a particular kind.
- Suggesting a strategy for getting something done.
- Pointing out a cool idea
- - S Writing code for a friend
  - Giving your project to a friend to use as a starting point
  - ☑ Telling your friend what to do

## Mini Project Timeline

ᢙ Day 1: Review the Activity Guide, sketch your idea, start programming

A Day 2: Complete programming, at 8:20 we will peer review, incorporate peer feedback

Grade:

50% your project50% your feedback

### Vocabulary:

- Event-driven program a program designed to run blocks of code or functions in response to specified events (e.g. a mouse click)
- Revent handling an overarching term for the coding tasks involved in making a program respond to events by triggering functions.